kiuru<sup>®</sup> by methics

# **Kiuru REST API Release 5 Product Fact Sheet**

v1.2

# **Product Description**

*Kiuru REST API* is an MSS API for easy and agile service integration. *Kiuru REST API* transforms RESTful MSS signature requests to ETSI TS 102 204 requests and sends them to the AE MSSP.

# **Key Features**

#### REST Mobile Signature Messaging

Kiuru REST API supports the most common ETSI TS 102 204 message formats and operations, including asynchronous messaging and well-known AdditionalServices. Access control is based on typical Intranet-access rules. You can use server side SSL, IP-access filters and HTTP basic authentication for controlling client access.

Additionally Kiuru REST API supports the most often used message elements like Transaction Id and Timestamp generation. This simplifies application integration when the application does not need to explicitly provide all required mobile signature request data.

#### REST Signature Request

RESTful communication is an easy and powerful technology for integrating applications. You can use C++, Java or any common software environment to create a request. There is no need to use any XML tools. You may even use command line tools like wget to send an MSS signature request over *Kiuru RESP API*.

## REST Response and Fault

Kiuru REST API provides a simple synchronous HTTP session. You can send mobile signature requests synchronously or asynchronously using the same HTTP connection. Kiuru REST API takes care of the communication details. REST Faults are produced in the same style as ETSI TS 102 204 SOAP Faults and they provide the same information for your REST applications.

#### REST API Servlet Configuration

Kiuru REST API runs as a separate Servlet in Kiuru AE. By default, Kiuru REST API authenticates the application by using HTTP Basic authentication or by using any Servlet Filter tools available in the environment. You can add your favorite Filters into Kiuru REST API server configuration.

#### MSSP AE Support

Once you have added a new AP to *Kiuru REST API*, you only need to enable the new AP in the AE MSSP. You can use the *Kiuru AETK* tool to add AP details. You can define multiple *Kiuru REST API* TCP-ports and control access also at network level.

You can transform all AP details in *Kiuru REST API* server to a single AP account used for all MSS communication. In this way you can register all your APs as one AP account used for MSS services. This kind of proxy service is enabled by using *Kiuru MSSP AE* ProxyAP adapter.

#### API Documentation

Please see <a href="http://www.methics.fi/rest/api/">http://www.methics.fi/rest/api/</a> for the *Kiuru REST API* Javadoc documentation and JSON signature request and response examples.

#### **Standards**

#### **JSON**

RFC 4627, application/json Media Type for JavaScript Object Notation (JSON)

### Servlet

JSR-000315 Servlet 3.0 (Apache Tomcat 7).

#### SSL/TLS

RFC 5246, Transport Layer Security (TLS) Protocol

### **About Methics**

Methics Oy is a privately held consulting company specialized in subscriber management and data communication infrastructure development for security, service management and business intelligence. The company offers Java technology based software products under Kiurutrademark. Kiuru products provide open standard based services for service provisioning and mobile signature services.

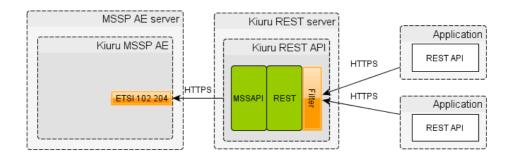